# **1Z0-1085-22Q&As**

Oracle Cloud Infrastructure 2022 Foundations Associate

### **Pass Oracle 1Z0-1085-22 Exam with 100% Guarantee**

Free Download Real Questions & Answers **PDF** and **VCE** file from:

**https://www.leads4pass.com/1z0-1085-22.html**

100% Passing Guarantee 100% Money Back Assurance

Following Questions and Answers are all new published by Oracle Official Exam Center

**C** Instant Download After Purchase **83 100% Money Back Guarantee** 365 Days Free Update 800,000+ Satisfied Customers

**Leads4Pass** 

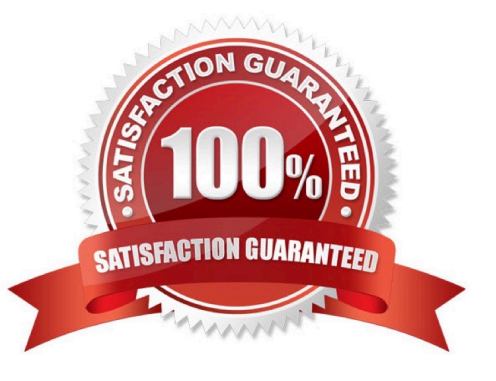

## **Leads4Pass**

#### **QUESTION 1**

A new customer has logged into Oracle Cloud Infrastructure (OCI) as an administrator for the first time. The admin would like to deploy Infrastructure into a region other then their home region. What is the first Stop they must take in order to accomplish this task?

- A. Use API endpoints to create resources in the desired region.
- B. Navigate to the desired region and begin creating resources.
- C. Subscribe to the desired region.
- D. File a service request for access to each additional region.

Correct Answer: C

When you sign up for Oracle Cloud Infrastructure, Oracle creates a tenancy for you in one region. This is your home region. Your home region is where your IAM resources are defined. When you subscribe to another region, your IAM resources are available in the new region, however, the master definitions reside in your home region and can only be changed there. When you subscribe your tenancy to a new region, all the policies from your home region are enforced in the new region. If you want to limit access for groups of users to specific regions, you can write policies to grant access to specific regions only. Reference: https://docs.cloud.oracle.com/enus/iaas/Content/Identity/Tasks/managingregions.htm

To create an instance in another region, perform these preliminary steps:

1.

Extend your subscription to another region.

2.

Federate Oracle Identity Cloud Service (IDCS) from the new region with Oracle Cloud Infrastructure

(OCI).

Also, when you purchase these services or sign up for a free promotion, you typically choose the data

region closest to your location to access them. This becomes your primary data region. However, if

required, you can extend your subscription to other geographical regions (within the same cloud account)

and use the services there.

Reference:

https://docs.oracle.com/en/cloud/paas/content-cloud/administer/create-instance-oracle-cloud- console.html

#### **QUESTION 2**

Which two should be considered when designing a fault tolerant solution in Oracle Cloud Infrastructure (OCI)?

A. ensuring your solution components are distributed across OCI Fault Domains

- B. performing data integrity check when using OCI File Storage Service
- C. writing custom scripts that will monitor your solution
- D. using multiple OCI Availability Domains (AD), where available, to deploy your solution
- E. creating a manual cluster of compute instances

Correct Answer: AD

**Leads4Pass** 

Creating a manual cluster of compute instances, and Writing custom scripts that will monitor your solution are not valid ways to ensure fault tolerance at all. Also, Performing Data Integrity check when using OCI File Storage Service is not valid since OCI takes care of it. Therefore, we are left with: 1) Using multiple OCI Availibility Domains (AD), where available, to deploy your solution - Which is excellent because we have multiple AD\\'s so that if one fails, we have a backup AD! 2) Ensuring your solution components are distributed across OCI Fault Domains - So that we can protect our deployment against unexpected power failures, AD failure etc. Reference: https://blogs.oracle.com/cloudinfrastructure/using-availibility-domains-and-fault-domains-to- improveapplication-resiliency

#### **QUESTION 3**

Which capability enables you to search, purchase, and start using software in your Oracle Cloud Infrastructure (OCI) tenancy?

- A. OCI Marketplace
- B. OCI OS Management
- C. OCI Resource Manager
- D. OCI Registry

Correct Answer: A

Oracle Cloud Infrastructure Marketplace is an online store that offers solutions specifically for customers of Oracle Cloud Infrastructure. In the Oracle Cloud Infrastructure Marketplace catalog, you can find listings for two types of solutions from Oracle and trusted partners: images and stacks. These listing types include different categories of applications. Also, some listings are free and others require payment. Images are templates of virtual hard drives that determine the operating system and software to run on an instance. You can deploy image listings on an Oracle Cloud Infrastructure Compute instance. Marketplace also offers stack listings. Stacks represent definitions of groups of Oracle Cloud Infrastructure resources that you can act on as a group. Each stack has a configuration consisting of one or more declarative configuration files. With an image or a stack, you have a customized, more streamlined way of getting started with a publisher\\'s software.

Reference: https://docs.cloud.oracle.com/en-us/iaas/Content/Marketplace/Concepts/marketoverview.htm

#### **QUESTION 4**

You are setting up a proof of concept (POC) and need to quickly establish a secure between an on-

premises data center and Oracle Cloud Infrastructure (OCI).

Which OCI service should you implement?

### **Leads4Pass**

- A. VCN Peering
- B. FastConnect
- C. Internet Gateway
- D. IPSec VPN

Correct Answer: D

You can set up a single IPSec VPN with a simple layout that you might use for a proof of concept (POC).

Reference: https://docs.cloud.oracle.com/en-us/iaas/Content/Network/Tasks/settingupIPsec.htm

It is possible to set up a site-to-site Virtual Private Network (VPN) Connection between your on- premises network (a data center or corporate LAN) and your Oracle virtual cloud network (VCN) over a secure encrypted VPN. The VPN connection uses industry-standard IPSec protocols. The Oracle service that provides site-to-site connectivity is named VPN Connect (also referred to as an IPSec VPN). Reference: https://docs.cloud.oracle.com/enus/iaas/Content/Network/Tasks/managingIPsec.htm

#### **QUESTION 5**

OCI budgets can be set on which two options?

- A. Cost-tracking tags
- B. Free-form tags
- C. Compartments
- D. Virtual Cloud Network
- E. Tenancy

Correct Answer: AC

In OCI a budget can be used to set soft limits on your Oracle Cloud Infrastructure spending. You can set alerts on your budget to let you know when you might exceed your budget, and you can view all of your budgets and spending from one single place in the Oracle Cloud Infrastructure console. Budgets are set on

1.

Cost-tracking tags

2.

Compartments (including the root compartment)

Reference: https://docs.cloud.oracle.com/en-us/iaas/Content/Billing/Concepts/budgetsoverview.htm

[1Z0-1085-22 Practice Test](https://www.leads4pass.com/1z0-1085-22.html) [1Z0-1085-22 Exam](https://www.leads4pass.com/1z0-1085-22.html)

**[Questions](https://www.leads4pass.com/1z0-1085-22.html)** 

[1Z0-1085-22 Braindumps](https://www.leads4pass.com/1z0-1085-22.html)